## UNIT 9 Fractions and Percentages Mental Tests

#### **M 9.1 Standard Route** *(no calculator)*

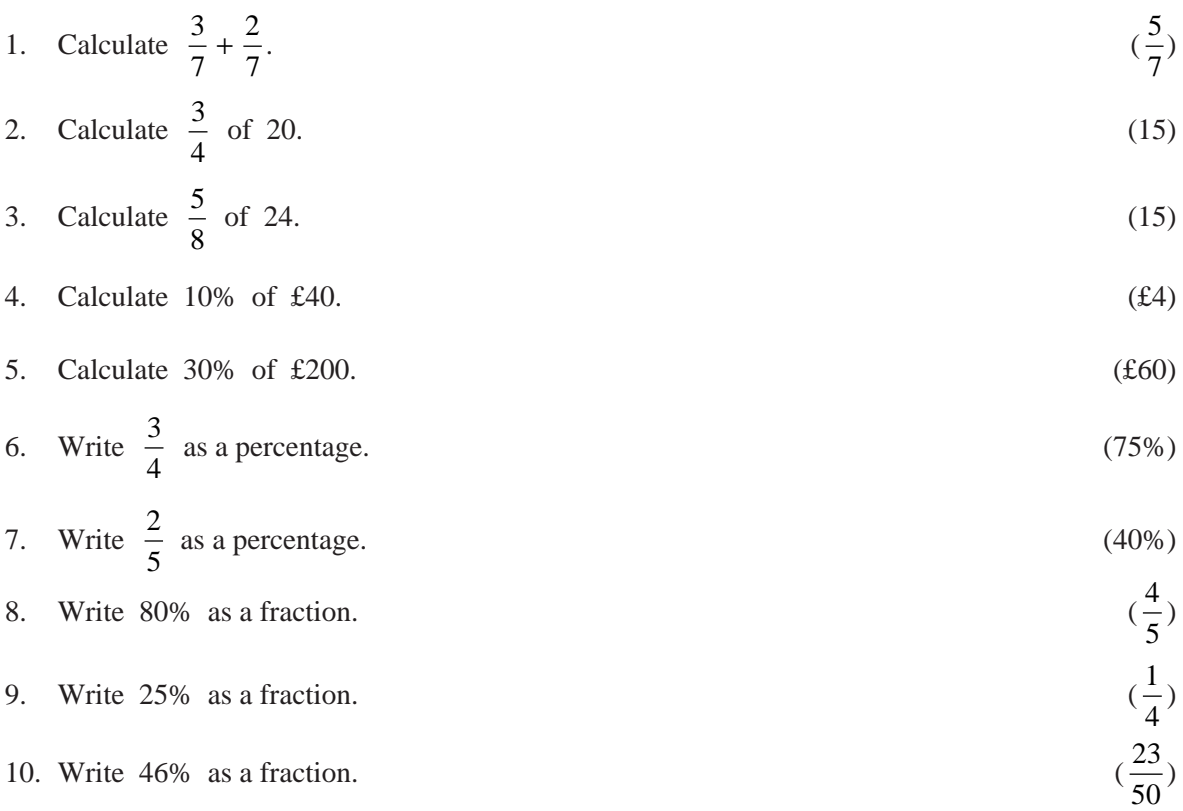

### **M 9.2 Academic Route** *(no calculator)*

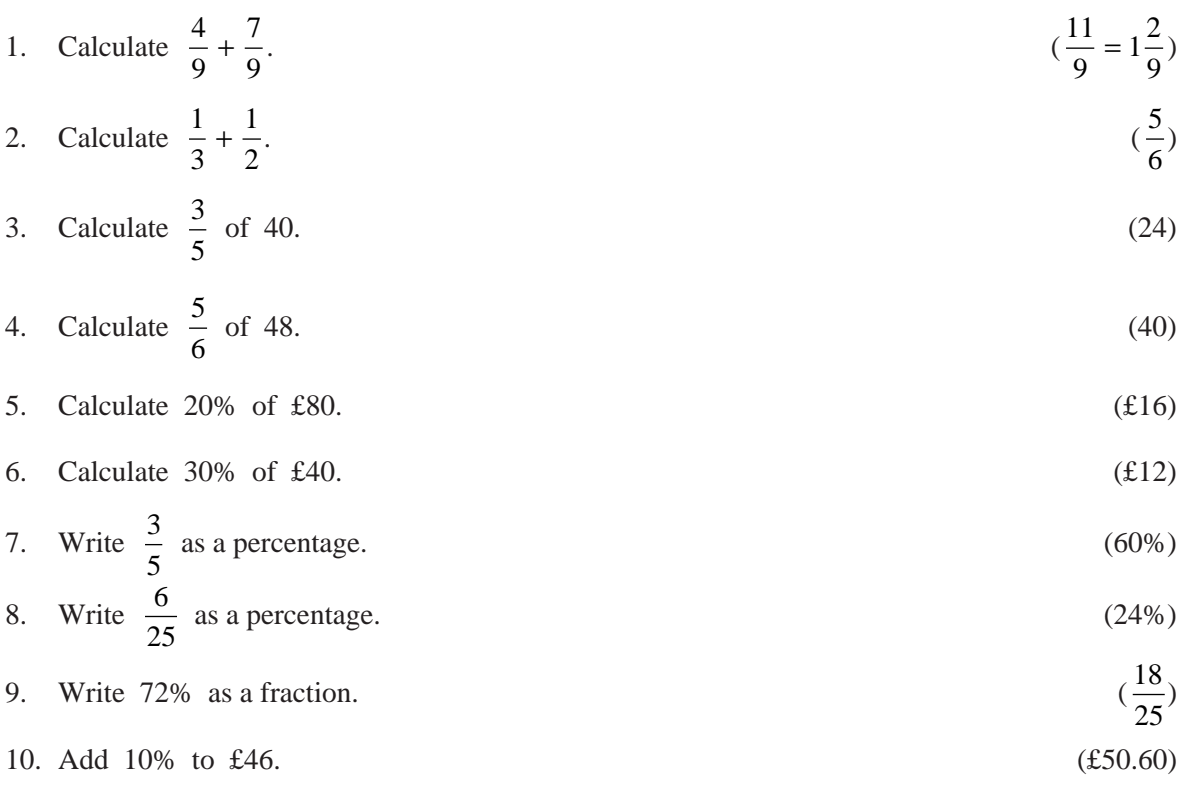

© The Gatsby Charitable Foundation

# UNIT 9 Fractions and Percentages Mental Tests

### **M 9.3 Express Route** *(no calculator)*

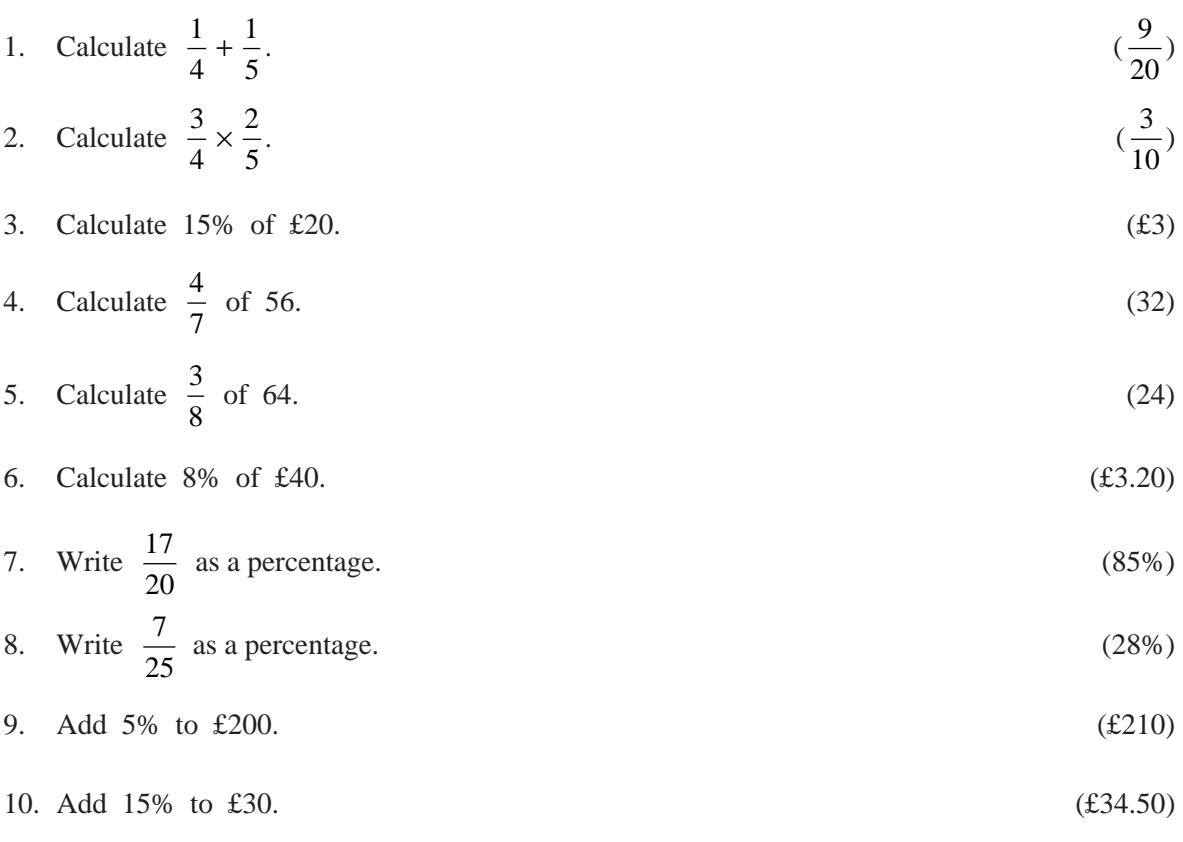